# Package 'ascentTraining'

October 12, 2022

Title Ascent Training Datasets

Version 1.0.0

### Contact

Description Datasets to be used primarily in conjunction with Ascent

training materials but also for the book 'SAMS Teach Yourself R in 24 Hours' (ISBN: 978-0-672- 33848-9).

Version 1.0-

7 is largely for use with the book; however, version 1.1 has a much greater focus on use with training materials, whilst retaining compatibility with the book.

URL <https://www.ascent.io/>

**Depends** R  $(>= 3.5.0)$ 

Suggests testthat

License GPL-2

LazyLoad yes

LazyData yes

Encoding UTF-8

RoxygenNote 7.1.1

BugReports <https://github.com/HarryJAlexander/ascentTraining/issues>

NeedsCompilation no

Author Ascent [aut],

Harry Alexander [aut, cre, ctb, dtc, rev]

Maintainer Harry Alexander <harry.alexander@ascent.io>

Repository CRAN

Date/Publication 2022-04-27 07:20:05 UTC

# R topics documented:

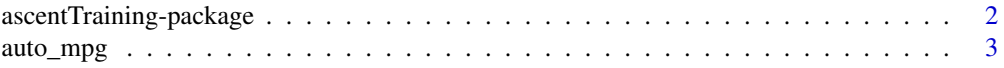

<span id="page-1-0"></span>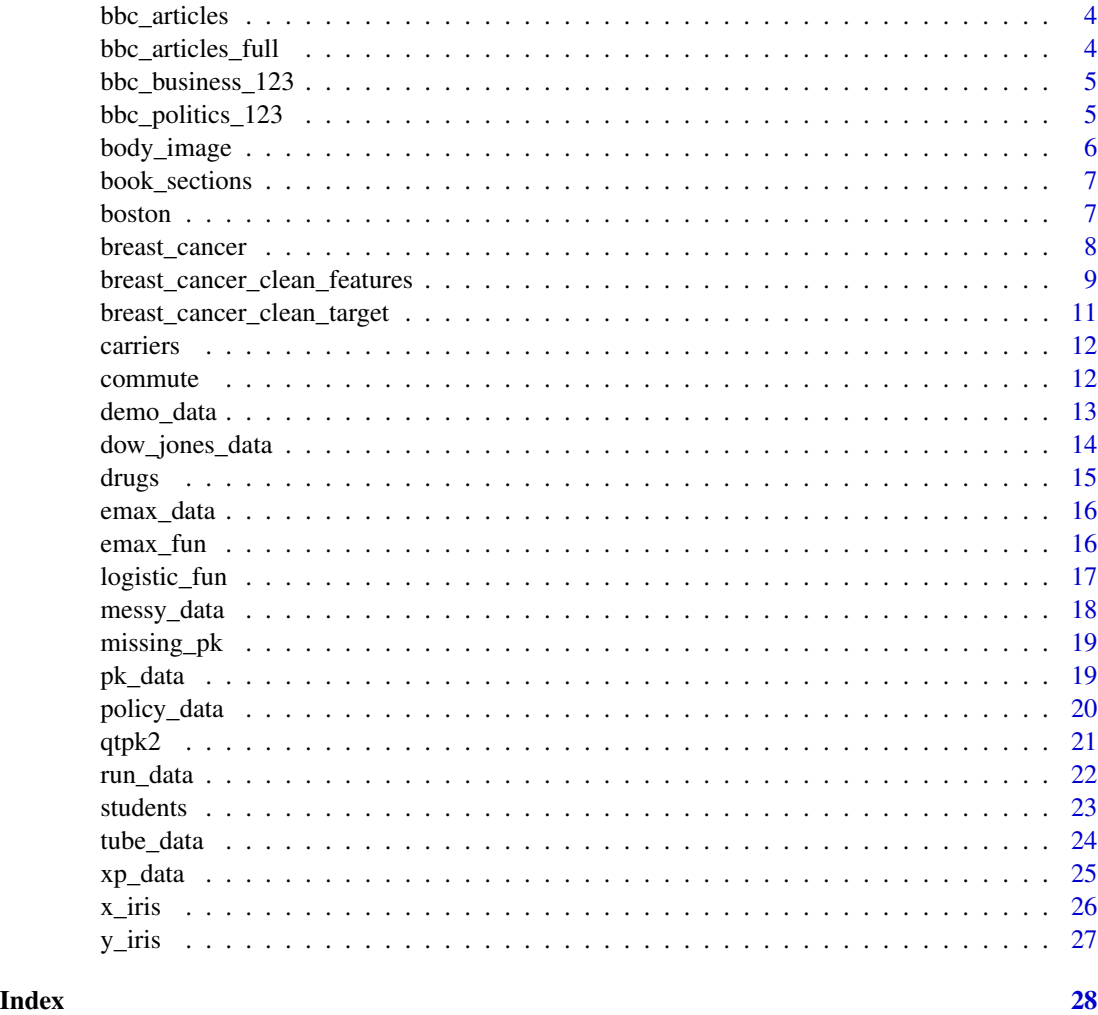

ascentTraining-package

*Ascent Training Datasets*

# Description

Datasets designed to be used in conjunction with Ascent training materials.

# Details

Datasets designed to be used in conjunction with Ascent training materials and book, SAMS Teach Yourself R in 24 Hours (ISBN: 978-0-672-33848-9). The data covers a range of applications and has been collected together from a number of sources. The airquality dataset, from the Core R datasets package is also provided in xlsx format in the extdata directory of this package.

#### <span id="page-2-0"></span>auto\_mpg 3

#### Author(s)

Ascent

Contact: Ascent <rin24hours@mango-solutions.com>

auto\_mpg *Auto MPG Data Set*

# Description

Data concerns city-cycle fuel consumption - revised from CMU StatLib library.

# Usage

auto\_mpg

#### Format

A matrix containing 398 observations and 10 attributes.

mpg Miles per gallon of the engine. Predictor attribute

cylinders Number of cylinders in the engine

displacement Engine displacement

horsepower Horsepower of the car

weight Weight of the car (lbs)

acceleration Acceleration of the car (seconds taken for 0-60mph)

model\_year Model year of the car in the 1900s

origin Car origin

make Car manufacturer

car\_name Name of the car

#### Source

http://archive.ics.uci.edu/ml/datasets/Auto+MPG

# References

Quinlan,R. (1993). Combining Instance-Based and Model-Based Learning. In Proceedings on the Tenth International Conference of Machine Learning, 236-243, University of Massachusetts, Amherst. Morgan Kaufmann.

<span id="page-3-0"></span>bbc\_articles *BBC articles data*

#### Description

A collection of BBC news articles from the business or politics sections. There are a total of 927 articles used.

#### Usage

bbc\_articles

#### Format

A tibble with 201,571 observations, each a word on a document.

word A word in an article

document The document/article ID where the word was taken from

# Source

• <https://www.bbc.co.uk/news>

bbc\_articles\_full *Full BBC Articles data*

#### Description

Full BBC Articles data

#### Usage

bbc\_articles\_full

#### Format

A tibble, with 927 observations of separate documents and their contents. This results in two columns.

words The words from a given article

document The 'document' (article) ID

# Details

A collection of business and politics BBC news articles. Each row represents each article (document), with a document ID and a string of the text content with stop words removed. This is a 'dirty' version of the bbc\_articles dataset, where we now have a string of text for each observation, as opposed to a single word.

# <span id="page-4-0"></span>bbc\_business\_123 5

# Source

• <https://www.bbc.co.uk/news>

bbc\_business\_123 *BBC Business article data*

# Description

A single BBC Business article (not included in the full BBC articles dataset), given in tidy, one word per row format.

#### Usage

bbc\_business\_123

#### Format

A tibble with 107 observations, each a word on a document.

word A word in an article

document The document/article ID where the word was taken from. Note: this only has one unique value, however the column is kept for comparison with other BBC datasets.

#### Source

• <https://www.bbc.co.uk/news>

bbc\_politics\_123 *BBC Politics article data*

#### Description

A single BBC Politics article (not included in the full BBC articles dataset), given in tidy, one word per row format.

#### Usage

bbc\_politics\_123

# Format

A tibble with 86 observations, each a word on a document.

word A word in an article

document The document/article ID where the word was taken from. Note: this only has one unique value, however the column is kept for comparison with other BBC datasets.

# <span id="page-5-0"></span>Source

• <https://www.bbc.co.uk/news>

body\_image *Body image dataset*

# Description

Body image dataset

# Usage

body\_image

# Format

A tibble of 246 observations on 8 attributes.

ethnicity Subject's ethnicity (Asian, Europn, Maori, Pacific)

married How many times have they been married?

bodyim Subject's rating of themselves (slight.uw, right, slight.ow, mod.ow, very.ow)

sm.ever Have they ever smoked?

weight Weight in kilograms

height Height in centimetres

age Age in years

stressgp What stress group are they in?

# Details

A simulated dataset containing data on the self-image of subjects with differing body aesthetics

# Source

Simulated data

<span id="page-6-0"></span>

A mixed up collection of words from different book sections of two books.

#### Usage

book\_sections

# Format

A tibble with 108,657 observations, each a word on a document. This data set is designed to show how LDA can be used to separate a set of mixed documents into two distinct "topics" (or books).

word Words from a given section within a book.

document The book section ID that the word came from.

# Source

Data taken from two books of the Gutenberg Project

- <https://www.gutenberg.org/>
- 

boston *Boston housing dataset*

# Description

Dataset containing housing values in the suburbs of Boston.

#### Usage

boston

#### Format

This data frame contains the following columns:

tract Census tract

medv Median value of owner-occupied homes in \$1,000s.

crim Per capita crime rate by town.

zn Proportion of residential land zoned for lots over 25,000 sq.ft.

indus Proportion of non-retail business acres per town.

<span id="page-7-0"></span>chas Charles River dummy variable  $(= 1$  if tract bounds river; 0 otherwise).

nox Nitrogen oxides concentration (parts per 10 million).

rm Average number of rooms per dwelling.

age Proportion of owner-occupied units built prior to 1940.

dis Weighted mean of distances to five Boston employment centres.

rad Index of accessibility to radial highways.

tax Full-value property-tax rate per \$10,000.

ptratio Pupil-teacher ratio by town.

b  $1000(Bk - 0.63)^2$  where Bk is the proportion of blacks by town.

lstat Lower status of the population (percent).

# Details

The boston data frame has 506 rows and 15 columns.

#### Source

Harrison, D. and Rubinfeld, D.L. (1978) Hedonic prices and the demand for clean air. *J. Environ. Economics and Management* 5, 81–102.

Belsley D.A., Kuh, E. and Welsch, R.E. (1980) *Regression Diagnostics. Identifying Influential Data and Sources of Collinearity.* New York: Wiley.

breast\_cancer *Wisconsin Diagnostic Breast Cancer (WDBC)*

# Description

The data contain measurements on cells in suspicious lumps in a women's breast. Features are computed from a digitised image of a fine needle aspirate (FNA) of a breast mass. They describe characteristics of the cell nuclei present in the image. All samples are classified as either *benign* or *malignant*.

#### Usage

breast\_cancer

#### Format

breast\_cancer is a tibble with 22 columns. The first column is an ID column. The second indicates whether the sample is classified as benign or malignant. The remaining columns contain measurements for 20 features. Ten real-valued features are computed for each cell nucleus. The references listed below contain detailed descriptions of how these features are computed. The mean, and "worst" (or largest - mean of the three largest values) of these features were computed for each image, resulting in 20 features. Below are descriptions of these features where \* should be replaced by either mean or worst.

- <span id="page-8-0"></span>\*\_radius mean of distances from center to points on the perimeter
- \*\_texture standard deviation of gray-scale values
- \*\_perimeter perimeter value
- \*\_area area value
- \*\_smoothness local variation in radius lengths
- \*\_compactness perimeter^2 / area 1.0
- \*\_concavity severity of concave portions of the contour
- \*\_concave\_points number of concave portions of the contour
- \*\_symmetry symmetry value
- \*\_fractal\_dimension "coastline approximation" 1

#### Note

This breast cancer database was obtained from the University of Wisconsin Hospitals, Madison from Dr. William H. Wolberg.

#### Source

[https://archive.ics.uci.edu/ml/datasets/Breast+Cancer+Wisconsin+\(Diagnostic\)](https://archive.ics.uci.edu/ml/datasets/Breast+Cancer+Wisconsin+(Diagnostic))

Bache, K. & Lichman, M. (2013). UCI Machine Learning Repository. Irvine, CA: University of California, School of Information and Computer Science.

# References

O. L. Mangasarian and W. H. Wolberg: "Cancer diagnosis via linear programming",

SIAM News, Volume 23, Number 5, September 1990, pp  $1 \& 18$ . William H. Wolberg and O.L. Mangasarian: "Multisurface method of pattern separation for medical diagnosis applied to breast cytology",

Proceedings of the National Academy of Sciences, U.S.A., Volume 87, December 1990, pp 9193- 9196. K. P. Bennett & O. L. Mangasarian: "Robust linear programming discrimination of two linearly inseparable sets",

Optimization Methods and Software 1, 1992, 23-34 (Gordon & Breach Science Publishers).

breast\_cancer\_clean\_features

*Wisconsin Breast Cancer Database*

# Description

Wisconsin Breast Cancer Database

#### Usage

breast\_cancer\_clean\_features

# Format

A list containing a training and test dataset. These come from a data frame with 699 observations on 11 variables, however the ID and class columns have been removed. There is a train to test ratio of 0.8.

Cl.thickness Clump Thickness

Cell.size Uniformity of Cell Size

Cell.shape Uniformity of Cell Shape

Marg.adhesion Marginal Adhesion

Epith.c.size Single Epithelial Cell Size

Bare.nuclei Bare Nuclei

Bl.cromatin Bland Chromatin

Normal.nucleoli Normal Nucleoli

Mitoses Mitoses

# Source

- Creator: Dr. WIlliam H. Wolberg (physician); University of Wisconsin Hospital ;Madison; Wisconsin; USA
- Donor: Olvi Mangasarian (mangasarian@cs.wisc.edu)
- Received: David W. Aha (aha@cs.jhu.edu)

These data have been taken from the UCI Repository Of Machine Learning Databases at

- <http://archive.ics.uci.edu/ml/datasets.php>
- <http://www.ics.uci.edu/~mlearn/MLRepository.html>

and were converted to R format by Evgenia Dimitriadou.

#### **References**

1. Wolberg,W.H., \& Mangasarian,O.L. (1990). Multisurface method of pattern separation for medical diagnosis applied to breast cytology. In Proceedings of the National Academy of Sciences, 87, 9193-9196.

- Size of data set: only 369 instances (at that point in time)
- Collected classification results: 1 trial only
- Two pairs of parallel hyperplanes were found to be consistent with 50% of the data
- Accuracy on remaining 50% of dataset: 93.5%
- Three pairs of parallel hyperplanes were found to be consistent with 67% of data
- Accuracy on remaining 33% of dataset: 95.9%

2. Zhang,J. (1992). Selecting typical instances in instance-based learning. In Proceedings of the Ninth International Machine Learning Conference (pp. 470-479). Aberdeen, Scotland: Morgan Kaufmann.

- Size of data set: only 369 instances (at that point in time)
- Applied 4 instance-based learning algorithms
- Collected classification results averaged over 10 trials

- <span id="page-10-0"></span>- Best accuracy result:
- 1-nearest neighbor: 93.7%
- trained on 200 instances, tested on the other 169
- Also of interest:
- Using only typical instances: 92.2% (storing only 23.1 instances)
- trained on 200 instances, tested on the other 169

Newman, D.J. & Hettich, S. & Blake, C.L. & Merz, C.J. (1998). UCI Repository of machine learning databases [http://www.ics.uci.edu/~mlearn/MLRepository.html]. Irvine, CA: University of California, Department of Information and Computer Science.

breast\_cancer\_clean\_target

*Wisconsin Breast Cancer Database*

#### **Description**

Wisconsin Breast Cancer Database

#### Usage

breast\_cancer\_clean\_target

#### Format

A list containing a training and test dataset. These come from a data frame with 699 observations on 11 variables, however only the target classes have been kept. There is a train to test ratio of 0.8.

Class.Benign Whether the sample was classified as benign

Class.malignant Whether the sample was classified as malignant

2. Zhang,J. (1992). Selecting typical instances in instance-based learning. In Proceedings of the Ninth International Machine Learning Conference (pp. 470-479). Aberdeen, Scotland: Morgan Kaufmann.

- Size of data set: only 369 instances (at that point in time)
- Applied 4 instance-based learning algorithms
- Collected classification results averaged over 10 trials
- Best accuracy result:
- 1-nearest neighbor: 93.7%
- trained on 200 instances, tested on the other 169
- Also of interest:
- Using only typical instances: 92.2% (storing only 23.1 instances)
- trained on 200 instances, tested on the other 169

Newman, D.J. & Hettich, S. & Blake, C.L. & Merz, C.J. (1998). UCI Repository of machine learning databases [http://www.ics.uci.edu/~mlearn/MLRepository.html]. Irvine, CA: University of California, Department of Information and Computer Science.

# <span id="page-11-0"></span>Source

- Creator: Dr. WIlliam H. Wolberg (physician); University of Wisconsin Hospital ;Madison; Wisconsin; USA
- Donor: Olvi Mangasarian (mangasarian@cs.wisc.edu)
- Received: David W. Aha (aha@cs.jhu.edu)

These data have been taken from the UCI Repository Of Machine Learning Databases at

- <http://archive.ics.uci.edu/ml/datasets.php>
- <http://www.ics.uci.edu/~mlearn/MLRepository.html>

and were converted to R format by Evgenia Dimitriadou.

carriers *Carrier data*

# Description

This data comes from the RITA/Transtats database

#### Usage

carriers

# Format

A dataframe with 1492 observations and 2 variables

Code A character string giving the IATA code for the carrier

Description Carrier name/description

commute *R For Data Science tidytuesday commute dataset*

# Description

Data from the ACS Survey detailing the use of different transport modes

# Usage

commute

<span id="page-12-0"></span>demo\_data 13

# Format

A tibble containing 3,496 observations of 9 variables

city City

state State

city\_size City Size -

- Small =  $20K$  to 99,999
- Medium = 100K to 199,999
- Large  $=$  > $=$  200K

mode Mode of transport, either walk or bike

n Number of individuals

percent Percent of total individuals

moe Margin of Error (percent)

state\_abb Abbreviated state name

state\_region ACS State region

# Source

American Community Survey, United States Census Bureau

- R For Data Science repository: [https://github.com/rfordatascience/tidytuesday/tree](https://github.com/rfordatascience/tidytuesday/tree/master/data/2019/2019-11-05)/ [master/data/2019/2019-11-05](https://github.com/rfordatascience/tidytuesday/tree/master/data/2019/2019-11-05)
- Article and underlying data can be found at: [https://www.census.gov/library/publicati](https://www.census.gov/library/publications/2014/acs/acs-25.html?#)ons/ [2014/acs/acs-25.html?#](https://www.census.gov/library/publications/2014/acs/acs-25.html?#)

demo\_data *Demographics data*

# Description

A simulated dataset containing demographic data about a number of subjects.

#### Usage

demo\_data

demoData

# <span id="page-13-0"></span>Format

A data frame with 33 observations on the following 7 demographic variables. This data is designed so that it can be merged with the dataset pk\_data.

Subject A numeric vector giving the subject identifier

Sex A factor with levels F M

Age A numeric vector giving the age of the subject

Weight A numeric vector giving weight in kg

Height A numeric vector giving height in cm

BMI A numeric vector giving the subject body mass index

Smokes A factor with levels No Yes

#### Details

This dataset has be renamed using tidyverse-style snake\_case naming conventions. However the original name of the dataset has been kept to ensure backwards compatibility with the book SAMS Teach Yourself R in 24 Hours (ISBN: 978-0-672-33848-9).

#### Source

Simulated data

dow\_jones\_data *Dow Jones Index Data*

# **Description**

Dataset containing the Dow Jones Index between 2014-01-01 and 2015-01-01, which is a stock market index that measures the stock performance of 30 large companies listed on stock exchanges in the United States.

#### Usage

dow\_jones\_data

dowJonesData

# Format

A data frame with 252 observations on the following 7 variables containing data from 2014-01-01 to 2015-01-01.

Date Date of observation in character string format "%m/%d/%Y"

DJI.Open Opening value of DJI on the specified date

DJI.High High value of the DJI on the specified date

#### <span id="page-14-0"></span>drugs that the contract of the contract of the contract of the contract of the contract of the contract of the contract of the contract of the contract of the contract of the contract of the contract of the contract of the

DJI.Low Low value of the DJI on the specified date

DJI.Close Closing value of the DJI on the specified date

DJI.Volume the number of shares or contracts traded

DJI.Adj.Close Close price adjusted for dividends and splits

# Details

This dataset has be renamed using tidyverse-style snake\_case naming conventions. However the original name of the dataset has been kept to ensure backwards compatibility with the book SAMS Teach Yourself R in 24 Hours (ISBN: 978-0-672-33848-9).

#### Source

Data obtained using yahooSeries from the fImport package.

drugs *Repeated Measures Drug data*

# **Description**

Repeated Measures Drug data

#### Usage

drugs

# Format

A data frame with 20 observations on the following 3 variables.

Subj A numeric vector, giving the subject ID

Drug A numeric vector giving the drug ID, numbered 1 to 4

Value A numeric vector, giving the observation value

#### Source

Generated from example data used in [https://www.stattutorials.com/SAS/TUTORIAL-PROC-GL](https://www.stattutorials.com/SAS/TUTORIAL-PROC-GLM-REPEAT.htm)M-REPEAT. [htm](https://www.stattutorials.com/SAS/TUTORIAL-PROC-GLM-REPEAT.htm)

<span id="page-15-0"></span>

Data that can be used to fit or plot Emax models

#### Usage

emax\_data

emaxData

# Format

A data frame with 64 observations on the following 6 variables.

Subject a numeric vector giving the unique subject ID

Dose a numeric vector giving the dose group

E a numeric vector giving the Emax

Gender a numeric vector giving the gender

Age a numeric vector giving the age of the subject

Weight a numeric vector giving the weight

#### Details

This dataset has be renamed using tidyverse-style snake\_case naming conventions. However the original name of the dataset has been kept to ensure backwards compatibility with the book SAMS Teach Yourself R in 24 Hours (ISBN: 978-0-672-33848-9).

# Source

Simulated data

emax\_fun *Function to calculate Emax*

#### Description

Calculation used for Emax in Ascent materials. Note: This function has be renamed using tidyversestyle snake\_case naming conventions. However the original name of the function has been kept to ensure backwards compatibility with the book SAMS Teach Yourself R in 24 Hours (ISBN: 978-0- 672-33848-9).

# <span id="page-16-0"></span>logistic\_fun 17

# Usage

 $emax_fun(Dose, E0 = 0, ED50 = 50, Emax = 100)$ 

#### Arguments

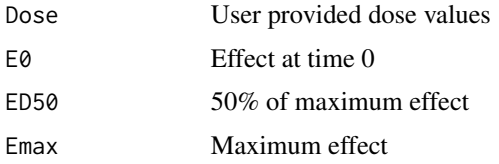

# Value

Numeric value/vector representing the response value.

# Examples

emax\_fun(Dose = 100)

logistic\_fun *Function to fit logistic model*

#### Description

Simple logistic function as used in Ascent training materials. Note: This function has be renamed using tidyverse-style snake\_case naming conventions. However the original name of the function has been kept to ensure backwards compatibility with the book SAMS Teach Yourself R in 24 Hours (ISBN: 978-0-672-33848-9).

# Usage

```
logistic_fun(Dose, E0 = 0, EC50 = 50, Emax = 1, rc = 5)
```
# Arguments

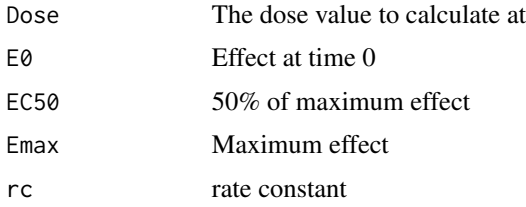

# Value

Numeric value/vector representing the response value.

#### Examples

```
logistic_fun(Dose = 50)
```
#### messy\_data *Messy clinical trial data*

# **Description**

Simulated dataset for examples of reshaping data

#### Usage

messy\_data

messyData

# Format

A data frame with 33 observations on the following 7 variables. This data has been designed to show reshaping/tidying of data.

Subject A numeric vector giving the subject ID

Placebo.1 A numeric vector giving the subjects observed value on treatment Placebo at time 1

Placebo.2 A numeric vector giving the subjects observed value on treatment Placebo at time 2

Drug1.1 A numeric vector giving the subjects observed value on treatment Drug1 at time 1

Drug1.2 A numeric vector giving the subjects observed value on treatment Drug1 at time 2

Drug2.1 A numeric vector giving the subjects observed value on treatment Drug2 at time 1

Drug2.2 A numeric vector giving the subjects observed value on treatment Drug2 at time 2

#### Details

This dataset has be renamed using tidyverse-style snake\_case naming conventions. However the original name of the dataset has been kept to ensure backwards compatibility with the book SAMS Teach Yourself R in 24 Hours (ISBN: 978-0-672-33848-9).

#### Source

Simulated data

<span id="page-17-0"></span>

<span id="page-18-0"></span>

Clinical trial data

# Usage

missing\_pk

missingPk

#### Format

A data frame with 165 observations on the following 4 variables.

Subject a numeric vector giving the subject identifier

Dose a numeric vector giving the dose group

Time a numeric vector giving the observation times

Conc a numeric vector giving the observed concentration

# Details

This dataset has be renamed using tidyverse-style snake\_case naming conventions. However the original name of the dataset has been kept to ensure backwards compatibility with the book SAMS Teach Yourself R in 24 Hours (ISBN: 978-0-672-33848-9).

# Source

Simulated from 'pk\_data'

pk\_data *Typical PK data*

# Description

Typical PK data

#### Usage

pk\_data

pkData

# Format

A data frame with 165 observations on the following 4 variables.

Subject a numeric vector giving the subject identifier

Dose a numeric vector giving the dose group

Time a numeric vector giving the observation times

Conc a numeric vector giving the observed concentration

#### Details

This dataset has be renamed using tidyverse-style snake\_case naming conventions. However the original name of the dataset has been kept to ensure backwards compatibility with the book SAMS Teach Yourself R in 24 Hours (ISBN: 978-0-672-33848-9).

#### Source

Simulated data

policy\_data *Insurance Policy Data*

# **Description**

Insurance Policy Data

#### Usage

policy\_data

policyData

# Format

A data frame with 926 observations on the following 13 variables.

Year The four digit year of the policy

PolicyNo The policy number

TotalPremium The total insurance premium

BonusMalus Discount level

WeightClass The weight class of the car

Region Region of the car owner

Age Age of the main driver

Mileage Estimated annual mileage

Usage Car usage

<span id="page-19-0"></span>

#### <span id="page-20-0"></span>qtpk2  $\qquad$  21

PremiumClass Class of the car NoClaims Number of previous claims

GrossIncurred Claim cost

Exposure How long they have been driving

# Details

This dataset has be renamed using tidyverse-style snake\_case naming conventions. However the original name of the dataset has been kept to ensure backwards compatibility with the book SAMS Teach Yourself R in 24 Hours (ISBN: 978-0-672-33848-9).

#### Source

Simulated based on details of how to simulate car insurance data in Modern Actuarial Risk Theory Using R 2nd Edition (Rob Kaas, Marc Goovaerts, Jan Dhaene, Michel Denuit)

# qtpk2 *Typical PK data*

# Description

Typical PK data

#### Usage

qtpk2

# Format

A data frame with 2061 observations on the following 8 variables.

subjid A numeric vector giving the subject ID

treat A factor giving the treatment

time A numeric vector giving the observation times

qt A numeric vector giving the QT interval value

qtcb A numeric vector giving corrected QT interval

hr A numeric vector giving the heart rate

rr A numeric vector giving the R-R interval

sex A factor giving the subject sex

#### Source

A subset of the data qtpk originally provided in the QT package

<span id="page-21-0"></span>

This dataset has be renamed using tidyverse-style snake\_case naming conventions. However the original name of the dataset has been kept to ensure backwards compatibility with the book SAMS Teach Yourself R in 24 Hours (ISBN: 978-0-672-33848-9).

# Usage

run\_data

runData

# Format

A data frame with 73 observations on the following 10 variables.

ID a numeric vector giving the subject ID

DAY a numeric vector giving the day of the observation

CL a numeric vector giving the clearance value

V a numeric vector giving the volume of distribution

WT a numeric vector giving the weight

DV a numeric vector giving the dependent variable

IPRE a numeric vector giving the individual prediction

PRED a numeric vector giving the population prediction

RES a numeric vector giving the residual

WRES a numeric vector giving the weighted residual

# Source

Simulated Data

<span id="page-22-0"></span>

Students simulated data

#### Usage

students

# Format

A tibble with 146 observations of 15 variables.

Grade Final grade (A, B, C, D)

Pass Did they pass the course? (No, Yes)

Exam Mark in final exam (out of 100)

Degree The degree type undertaken by the student

Gender Gender of the student

Attend Did they regularly attend class? (No, Yes)

Assign Score obtained in mid-term assignment (out of 20)

Test Score obtained in previous term test (out of 20)

B Mark for short answer section (out of 20)

C Mark for long answer section (out of 20)

MC Mark for multiple choice sectionC (out of 30)

Colour Colour of exam booklet (Blue, Green, Pink, Yellow)

Stage1 Stage one grade (A, B, C)

Years.Since Number of years since doing Stage 1

Repeat Where they repeating the paper? (No, Yes)

# Source

Simulated data

<span id="page-23-0"></span>

London Tube Performance data

#### Usage

tube\_data

tubeData

# Format

A data frame with 1050 observations on the following 9 variables.

Line A factor with 10 levels, one for each London tube line

Month A numeric vector indicating the month of the observation

Scheduled A numeric vector giving the scheduled running time

Excess A numeric vector giving the excess running time

TOTAL A numeric vector giving the total running time

Opened A numeric vector giving the year the line opened

Length A numeric vector giving the line length

Type A factor indicating the type of tube line

Stations A numeric vector giving the number of stations on the line

# Details

This dataset has be renamed using tidyverse-style snake\_case naming conventions. However the original name of the dataset has been kept to ensure backwards compatibility with the book SAMS Teach Yourself R in 24 Hours (ISBN: 978-0-672-33848-9).

#### Source

This data was taken from "https://data.london.gov.uk/dataset/tube-network-performance-data-transportcommittee-report"

<span id="page-24-0"></span>

Typical NONMEM data

#### Usage

xp\_data

xpData

# Format

A data frame with 1061 observations on the following 23 variables.

ID a numeric vector giving the subject ID SEX a numeric vector giving the subject sex RACE a numeric vector giving the subject race SMOK a numeric vector giving the subject smoking status HCTZ a numeric vector giving the treatment status PROP a numeric vector giving the treatment status CON a numeric vector giving the treatment status DV a numeric vector giving the dependent variable PRED a numeric vector giving population prediction RES a numeric vector giving the residual WRES a numeric vector giving the weighted residual AGE a numeric vector giving the subject age HT a numeric vector giving the subject height WT a numeric vector giving the subject weight SECR a numeric vector giving the serum creatinine value OCC a numeric vector giving the occasion TIME a numeric vector giving the time of the observation time IPRE a numeric vector giving individual prediction IWRE a numeric vector giving the individual weighted residual SID a numeric vector giving the site ID CL a numeric vector giving the clearance V a numeric vector giving the volume of distribution KA a numeric vector giving the absorption rate constant

# <span id="page-25-0"></span>Details

This dataset has be renamed using tidyverse-style snake\_case naming conventions. However the original name of the dataset has been kept to ensure backwards compatibility with the book SAMS Teach Yourself R in 24 Hours (ISBN: 978-0-672-33848-9).

#### Source

Simulated Data

x\_iris *Iris predictors data for Species classification*

# **Description**

This data was taken from Edgar Anderson's famous iris data set. This gives the measurements (in centimeters) of the variables sepal length and width and petal length and width, respectively, for 50 flowers from each of 3 species of iris. The species are Iris setosa, versicolor, and virginica. However, the species is seen as the target variable, and as such has been removed from this dataset, whilst being added to the counterpart  $y$ -iris dataset. Furthermore, the 4 remaining 'predictor' variables have been separated into a training and test set with a ratio of 4:1, followed by centering and scaling.

#### Usage

x\_iris

#### Format

A list of two named matrices, 'train' and 'test', representing the training and test sets for the predictors. These have 4 columns each, with 120 and 30 rows respectively.

Sepal.Length Sepal length Sepal.Width Sepal width Petal.Length Petal length Petal.Width Petal width

# Source

Fisher, R. A. (1936) The use of multiple measurements in taxonomic problems. Annals of Eugenics, 7, Part II, 179-188. The data were collected by Anderson, Edgar (1935). The irises of the Gaspe Peninsula, Bulletin of the American Iris Society, 59, 2-5

• <https://stat.ethz.ch/R-manual/R-devel/library/datasets/html/iris.html>

# References

Becker, R. A., Chambers, J. M. and Wilks, A. R. (1988) The New S Language. Wadsworth & Brooks/Cole.

<span id="page-26-0"></span>

This data was taken from Edgar Anderson's famous iris data set. This gives the measurements (in centimeters) of the variables sepal length and width and petal length and width, respectively, for 50 flowers from each of 3 species of iris. The species are Iris setosa, versicolor, and virginica. This is the target dataset (as a counterpart to the x\_iris dataset) and thus only retains the Species information. As with the x\_iris dataset, the data has been split into a training and test set with a ratio of 4:1. Following this the species class has been one-hot encoded to give three columns, one for each species level.

#### Usage

y\_iris

# Format

A list of two named matrices, 'train' and 'test', representing the training and test sets for the predictors. These have 3 indicator columns each, with 120 and 30 rows respectively.

Species.setosa Indicator column for the species class setosa

Species.versicolor Indicator column for the species class versicolor

Species.virginica Indicator column for the species class virginica

#### Source

Fisher, R. A. (1936) The use of multiple measurements in taxonomic problems. Annals of Eugenics, 7, Part II, 179-188. The data were collected by Anderson, Edgar (1935). The irises of the Gaspe Peninsula, Bulletin of the American Iris Society, 59, 2-5

• <https://stat.ethz.ch/R-manual/R-devel/library/datasets/html/iris.html>

#### References

Becker, R. A., Chambers, J. M. and Wilks, A. R. (1988) The New S Language. Wadsworth & Brooks/Cole.

# <span id="page-27-0"></span>Index

∗ datasets auto\_mpg, [3](#page-2-0) bbc\_articles, [4](#page-3-0) bbc\_articles\_full, [4](#page-3-0) bbc\_business\_123, [5](#page-4-0) bbc\_politics\_123, [5](#page-4-0) body\_image, [6](#page-5-0) book\_sections, [7](#page-6-0) boston, [7](#page-6-0) breast\_cancer, [8](#page-7-0) breast\_cancer\_clean\_features, [9](#page-8-0) breast\_cancer\_clean\_target, [11](#page-10-0) carriers, [12](#page-11-0) commute, [12](#page-11-0) demo\_data, [13](#page-12-0) dow\_jones\_data, [14](#page-13-0) drugs, [15](#page-14-0) emax\_data, [16](#page-15-0) messy\_data, [18](#page-17-0) missing\_pk, [19](#page-18-0) pk\_data, [19](#page-18-0) policy\_data, [20](#page-19-0) qtpk2, [21](#page-20-0) run\_data, [22](#page-21-0) students, [23](#page-22-0) tube\_data, [24](#page-23-0) x\_iris, [26](#page-25-0) xp\_data, [25](#page-24-0) y\_iris, [27](#page-26-0) ascentTraining *(*ascentTraining-package*)*, [2](#page-1-0) ascentTraining-package, [2](#page-1-0) auto\_mpg, [3](#page-2-0) bbc\_articles, [4](#page-3-0) bbc\_articles\_full, [4](#page-3-0) bbc\_business\_123, [5](#page-4-0) bbc\_politics\_123, [5](#page-4-0) body\_image, [6](#page-5-0)

book\_sections, [7](#page-6-0) boston, [7](#page-6-0) breast\_cancer, [8](#page-7-0) breast\_cancer\_clean\_features, [9](#page-8-0) breast\_cancer\_clean\_target, [11](#page-10-0) carriers, [12](#page-11-0) commute, [12](#page-11-0) demo\_data, [13](#page-12-0) demoData *(*demo\_data*)*, [13](#page-12-0) dow\_jones\_data, [14](#page-13-0) dowJonesData *(*dow\_jones\_data*)*, [14](#page-13-0) drugs, [15](#page-14-0) emax\_data, [16](#page-15-0) emax\_fun, [16](#page-15-0) emaxData *(*emax\_data*)*, [16](#page-15-0) logistic\_fun, [17](#page-16-0) messy\_data, [18](#page-17-0) messyData *(*messy\_data*)*, [18](#page-17-0) missing\_pk, [19](#page-18-0) missingPk *(*missing\_pk*)*, [19](#page-18-0) pk\_data, [19](#page-18-0) pkData *(*pk\_data*)*, [19](#page-18-0) policy\_data, [20](#page-19-0) policyData *(*policy\_data*)*, [20](#page-19-0) qtpk2, [21](#page-20-0) run\_data, [22](#page-21-0) runData *(*run\_data*)*, [22](#page-21-0) students, [23](#page-22-0) tube\_data, [24](#page-23-0) tubeData *(*tube\_data*)*, [24](#page-23-0) x\_iris, [26](#page-25-0)

## INDEX 29

xp\_data , [25](#page-24-0) xpData *(*xp\_data *)* , [25](#page-24-0)

y\_iris , [27](#page-26-0)